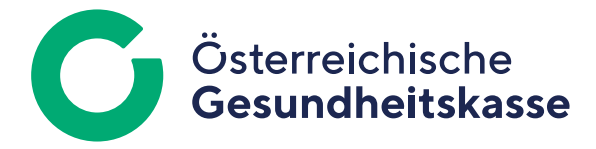

## **Ausfüllhilfe: mBGM der bzw. des Versicherten**

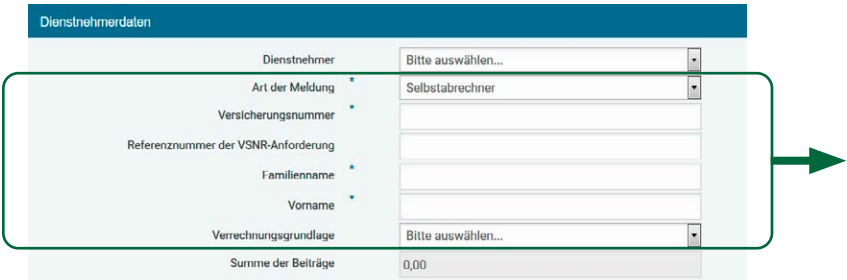

*Screenshot aus ELDA Online/Meldungserfassung Dienstgeber*

**"Art der Meldung" (SART):** Wählen Sie – je nach welchem System die Beitragsabrechnung erfolgt (Selbstabrechner- oder Beitragsvorschreibeverfahren) – die Art der zu erstattenden mBGM aus. Folgende mBGM-Typen stehen zur Verfügung:

- **>** mBGM (für den Regelfall),
- **>** mBGM für fallweise Beschäftigte und
- **>** mBGM für kürzer als einen Monat vereinbarte Beschäftigung.
- Für jede mBGM-Art ist auch eine Stornomeldung vorgesehen.

**"Versicherungsnummer" oder "Referenznummer der VSNR-Anforderung" (VSNR, REFV):** Die zehnstellige Versicherungsnummer ist ohne Leerstellen anzugeben. Wurde die Versicherungsnummer beantragt, aber noch nicht über das SV-Clearingsystem bekannt gegeben, ist der Referenzwert der Meldung Versicherungsnummer Anforderung zu übermitteln. Das Feld "Versicherungsnummer" bleibt in diesen Fällen unbelegt.

**Daten der bzw. des Versicherten (FANA, VONA):** Achten Sie bei der Ausfertigung dieser Felder auf die korrekte Schreibweise des Familiennamens und des Vornamens.

**"Verrechnungsgrundlage" (VERG):** Im Regelfall erfolgt mit der mBGM eine Beitragsabrechnung in Verbindung mit einer Versicherungszeit und/oder mit einer Zeit der Betrieblichen Vorsorge. Ist eine Beitragsabrechnung ohne derartige Zeiten erforderlich (zum Beispiel Sonderzahlung während Karenzierung), ist das Feld "Verrechnungsgrundlage" mit der je nach Lagerung des Falles zutreffenden Variante "Verrechnung ohne Versicherungszeit" zu belegen.